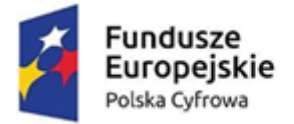

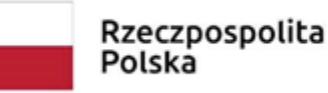

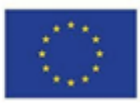

#### ZAŁĄCZNIK NR 7 E dla cz. V DO SWZ

## **Wymagalne minimalne parametry techniczne**

# **Część V**

### **Przedmiotem dostawy jest System Elektronicznej Obsługi Rady, składający się z następujących elementów:**

- 1. Dostawa i wdrożenie systemu informatycznego, umożliwiającego kompleksowe zarządzanie pracami Rady Gminy.
- 2. Wdrożenie systemu transmisji obrad z posiedzeń na żywo przez Internet.
- 3. Dostarczenie Tabletów dla Radnych.
- 4. Dostawa fabrycznie nowego, nieużywanego, pochodzącego z oficjalnego kanału sprzedaży producenta na rynek polski systemu konferencyjnego przewodowego.
- 5. Przeprowadzenie szkoleń w siedzibie Gminy dla pracowników Biura Rady Gminy oraz radnych.
- 6. Utrzymanie wdrożonego systemu w infrastrukturze technicznej wykonawcy.
- 7. Asysta techniczna, pełne utrzymanie funkcjonalności i opieka autorska do 31.12.2025 roku.

#### **Koszt zakupu tabletów (15 szt.) stanowi wkład własny w 100% z budżetu Gminy Somonino. W okresie trwałości projektu koszty będą finansowane z budżetu Gminy Somonino.**

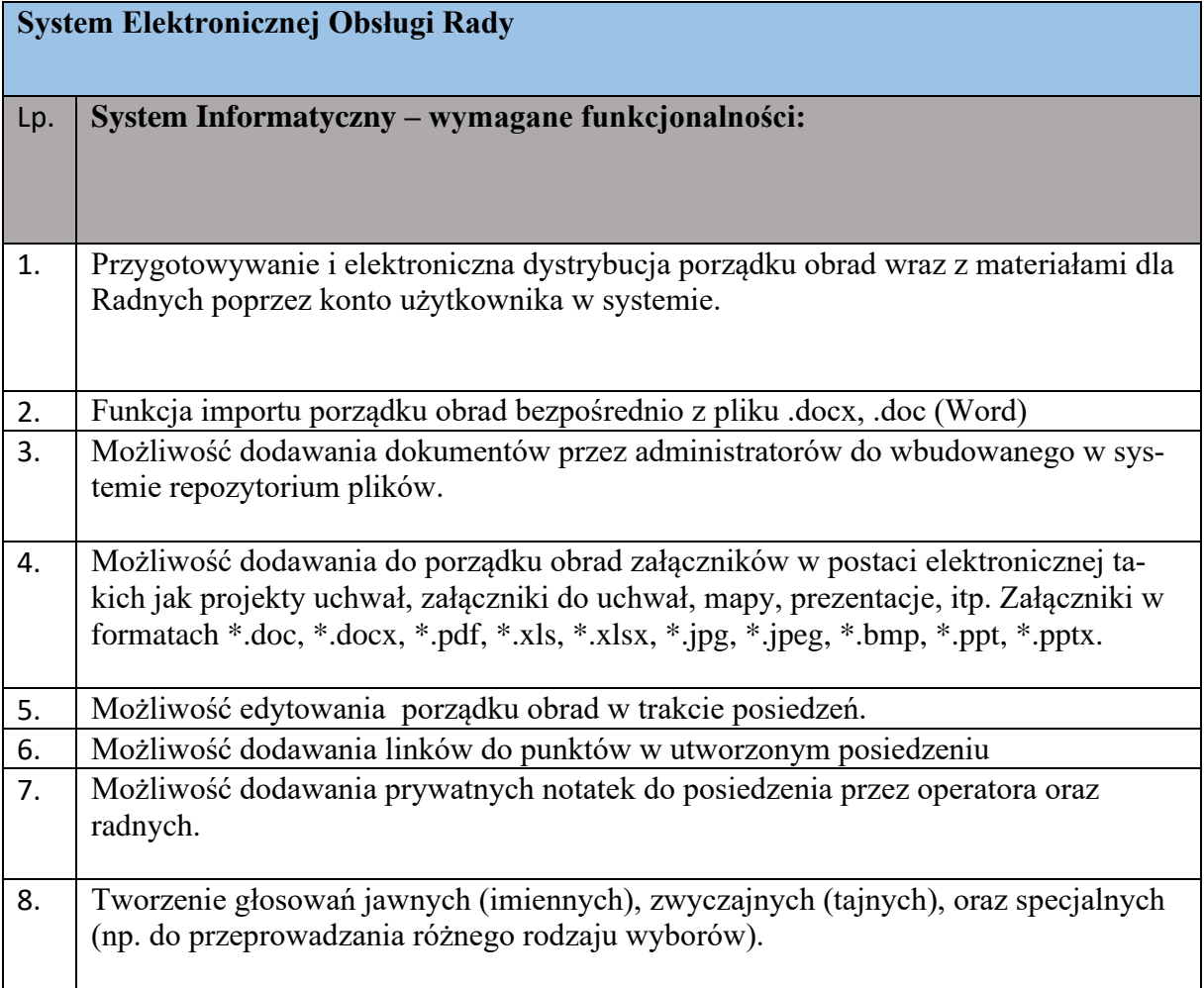

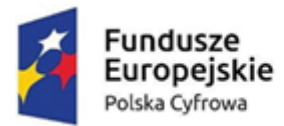

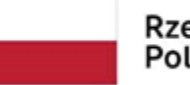

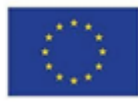

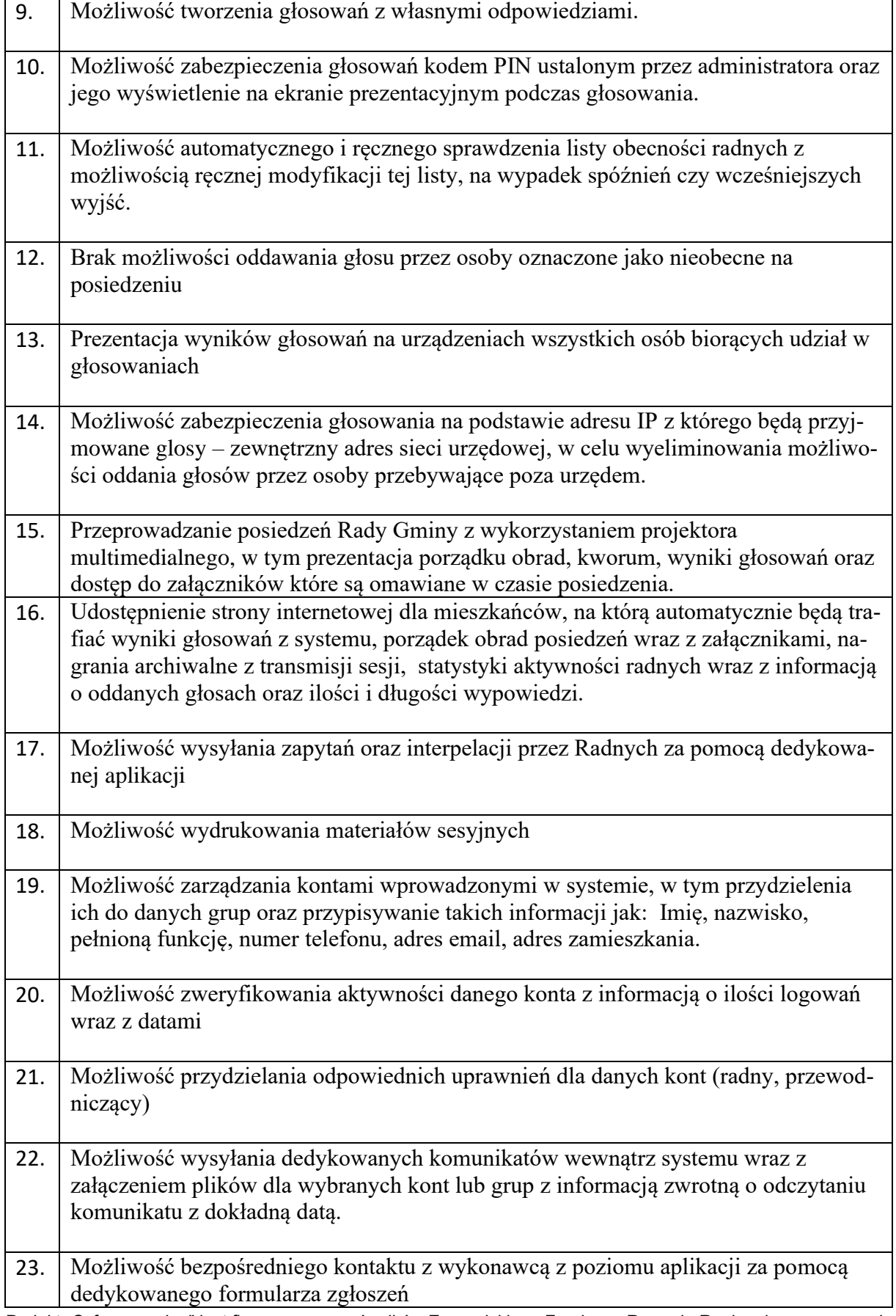

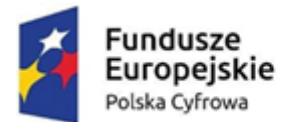

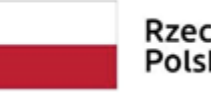

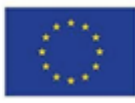

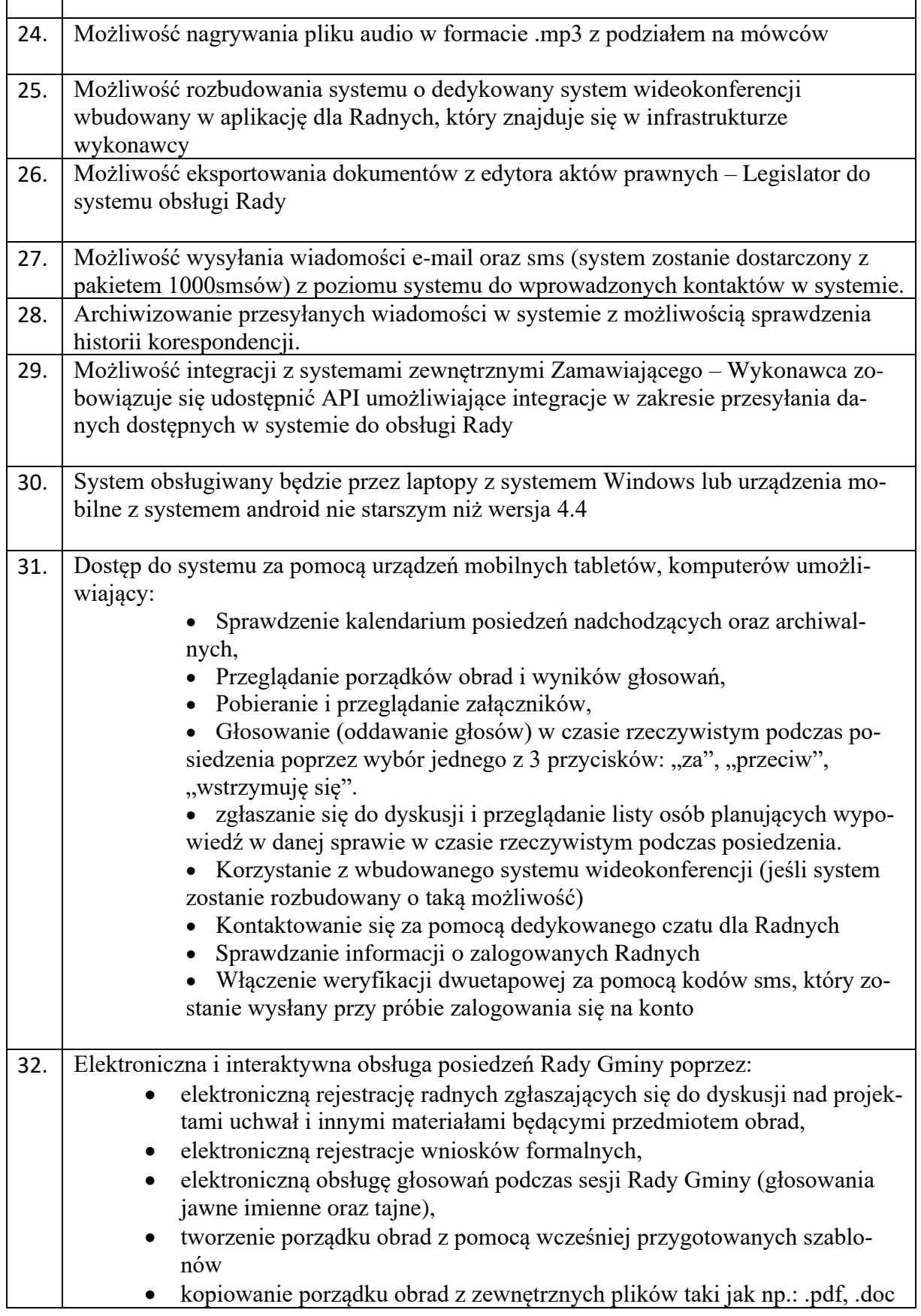

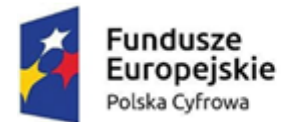

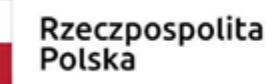

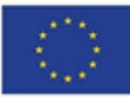

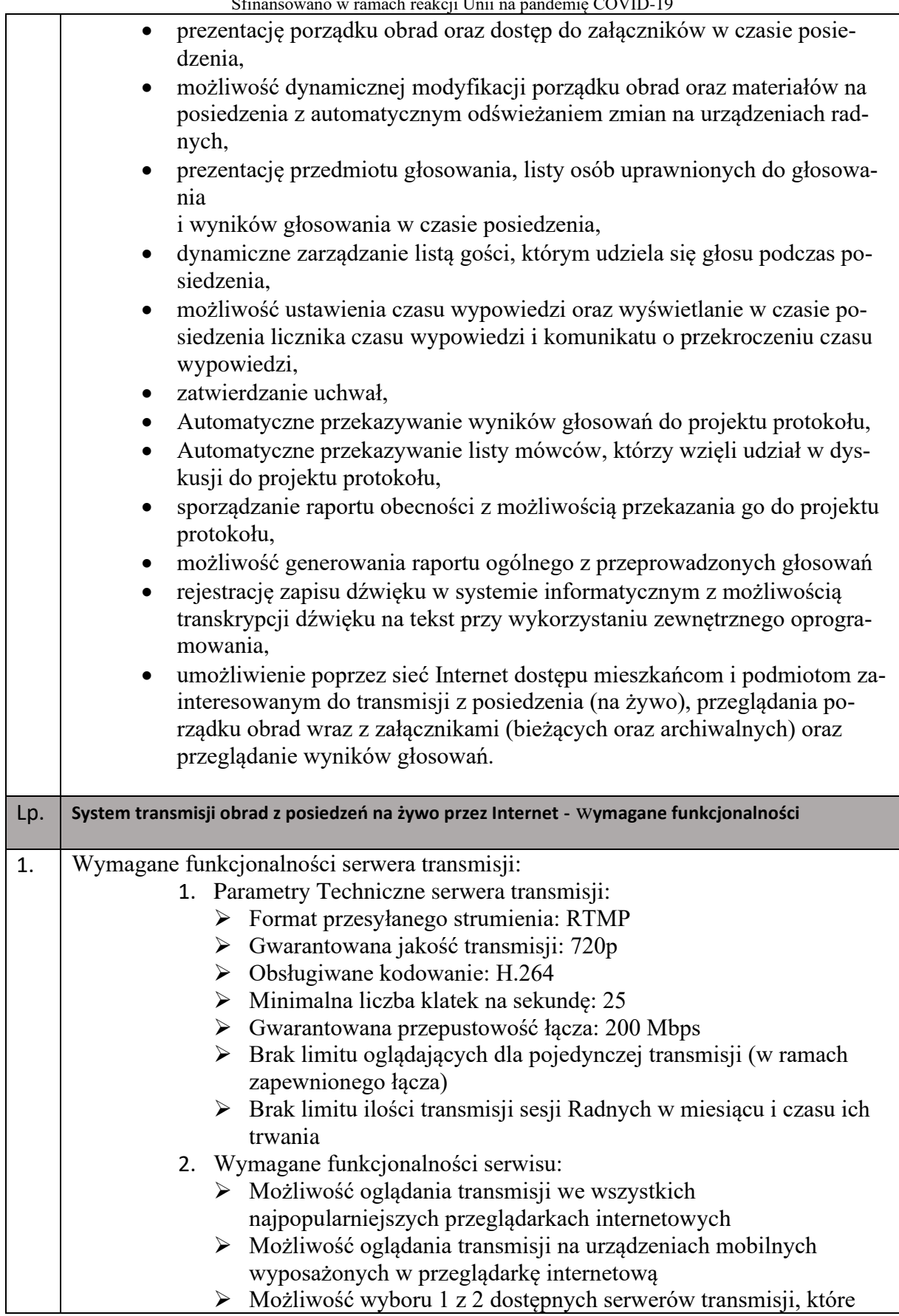

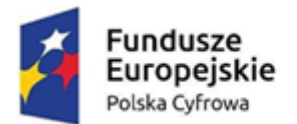

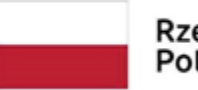

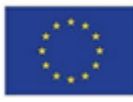

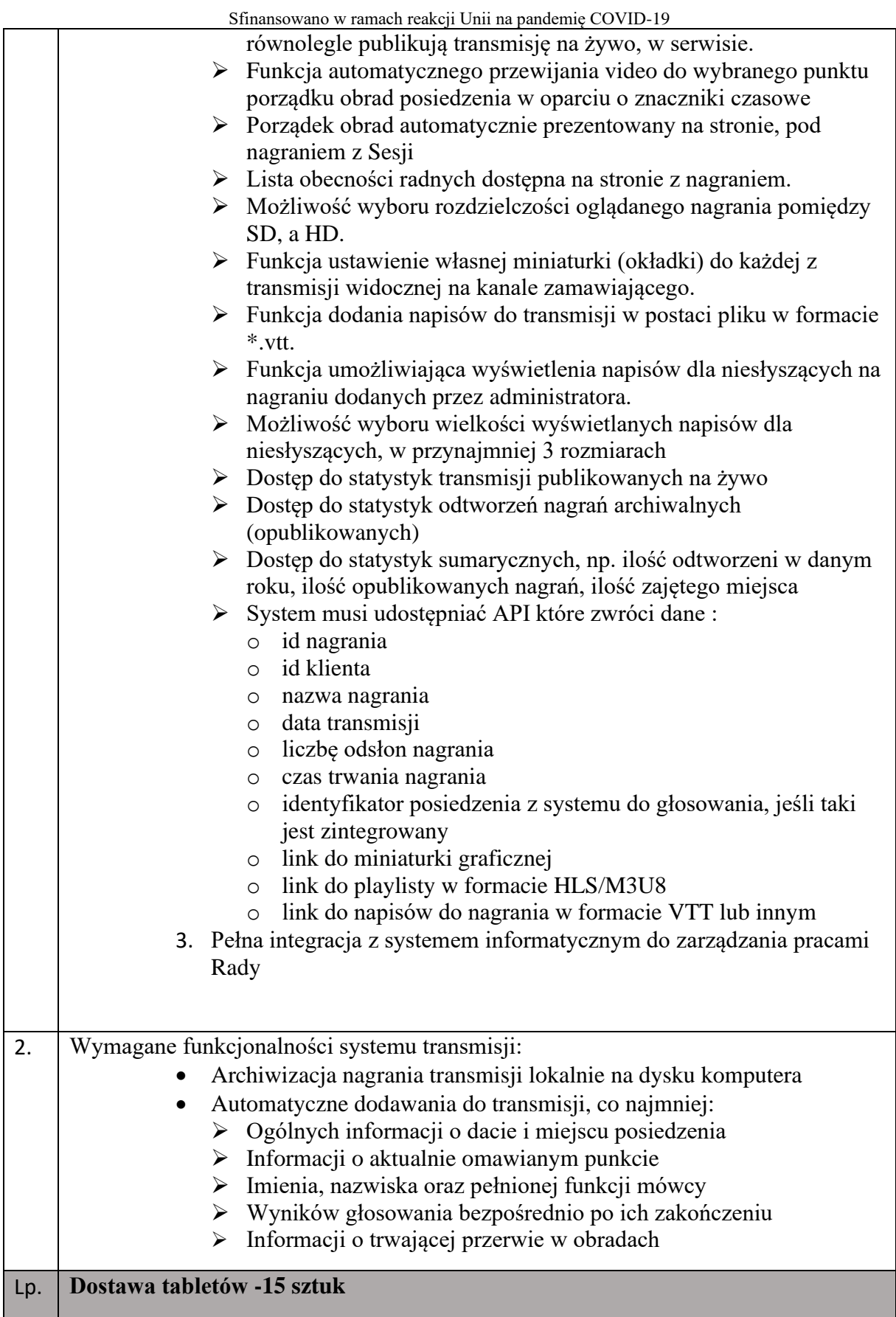

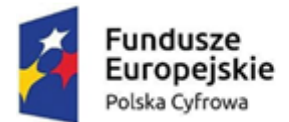

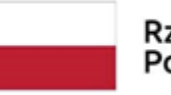

# Rzeczpospolita<br>Polska

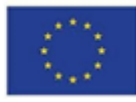

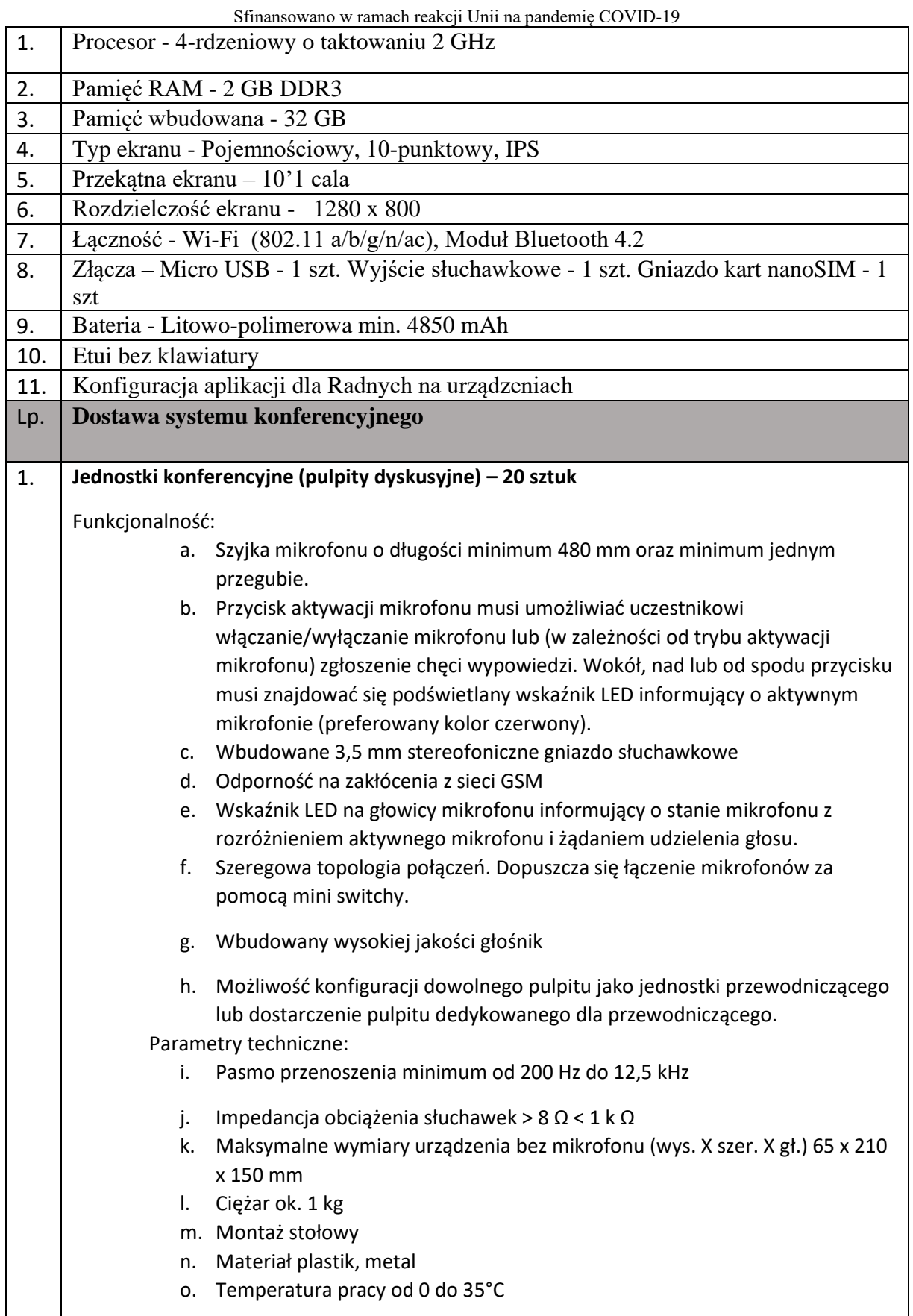

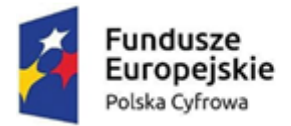

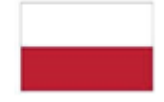

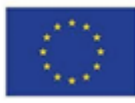

| 2. | Jednostka sterująca systemu konferencyjnego - 1 sztuka |                                                                                                    |
|----|--------------------------------------------------------|----------------------------------------------------------------------------------------------------|
|    | Funkcjonalność:                                        |                                                                                                    |
|    | П                                                      | Kontrola dyskusji odbywa się poprzez wybór jednego z dostępnych trybów<br>dyskusji:<br>Tryb otwarty - uczestnicy mogą mówić, naciskając przycisk na swoim<br>٠<br>mikrofonie. Gdy maksymalna liczba otwartych mikrofonów zostanie<br>osiągnięta, następny uczestnik, który naciśnie przycisk swojego<br>mikrofonu, zostanie dodany do listy oczekujących. Pierwszy<br>uczestnik z listy oczekujących będzie mógł mówić, gdy zostanie<br>wyłączony któryś z aktywnych mikrofonów. Zarządzanie trybem<br>otwartym może odbywać z poziomu oprogramowania sterującego. |
|    |                                                        | Tryb z wyciszaniem - uczestnicy mogą wyciszać się wzajemnie przez<br>٠<br>włączanie swojego mikrofonu. Gdy maksymalna liczba otwartych<br>mikrofonów zostanie osiągnięta, następny uczestnik, który naciśnie<br>przycisk na swoim mikrofonie, zdezaktywuje mikrofon, który był<br>najdłużej aktywny (mikrofon, który posiada przewodniczący nie jest<br>uwzględniany w liczbie otwartych mikrofonów i dlatego nie może go<br>wyciszyć żaden inny uczestnik). Zarządzanie trybem z wyciszeniem<br>może odbywać z poziomu oprogramowania sterującego.                |
|    |                                                        | Tryb aktywacji głosowej - uczestnicy mogą aktywować swoje<br>٠<br>mikrofony, mówiąc do nich. Mikrofon może być czasowo wyciszony<br>poprzez naciśnięcie przycisku mikrofonu.                                                                                                    |
|    | Π                                                      | Kontrola otwartych mikrofonów pozwalająca wybrać minimum 4 otwarte<br>mikrofony                                                                                                    |
|    | 0                                                      | Wbudowany rejestrator dźwięku może nagrywać dyskusję w formacie MP3<br>do pamięci wewnętrznej lub pamięci USB. Dopuszcza się rejestrację na<br>pamięci USB poprzez dołączony do zestawu rejestrator.                                                                                                    |
|    |                                                        | Parametry techniczne:                                                                                                    |
|    | П                                                      | Napięcie zasilania sieciowego od 100 do 240 VAC ± 10%                                                                                                    |
|    | 0                                                      | Maks. od 1,6 A (100 VAC) do 0,7 A (240 VAC)                                                                                                    |
|    | O.<br>0                                                | Minimalne napięcie zasilania do pulpitu dyskusyjnego 24V<br>Liczba pulpitów dyskusyjnych na jednostkę sterującą maks. 40 urządzeń (z<br>możliwością rozszerzenia)                                                                                                    |
|    | 0                                                      | Minimalna częstotliwość próbkowania 44,1 kHz                                                                                                    |
|    | 0                                                      | Maksymalna waga 6 kg.                                                                                                    |
|    | П                                                      | Materiał metal lakierowany                                                                                                    |
|    | 0                                                      | Metoda montażu stołowy lub w szafie typu Rack 19"                                                                                                    |
|    | П                                                      | Temperatura pracy od 5 do 45°C                                                                                                    |

Projekt "Cyfrowa gmina" jest finansowany ze środków Europejskiego Funduszu Rozwoju Regionalnego w ramach Programu Operacyjnego Polska Cyfrowa na lata 2014- 2020.

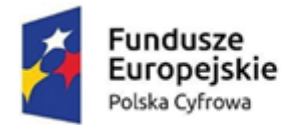

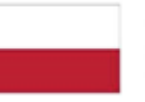

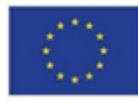

Połączenia minimalne:

- Z przodu jednostki:
- 1 złącze USB. Dopuszcza się zastosowanie złącza USB poprzez dedykowany mikser.

Z tyłu jednostki:

- 1 x wyjście analogowe
- 1 x wejście analogowe
- 1 x złącze Ethernet RJ45 do komunikacji

3. **Komplet okablowania niezbędnego do podłączenia wszystkich mikrofonów**

# **Wymagania dodatkowe:**

- 1. Zamawiający zastrzega możliwość wezwania wykonawcy do badania próbki zgodnie ze scenariuszem zwartym w załączniku nr.1
- 2. Publikacja materiałów sesyjnych oraz wyników przeprowadzonych głosowań w Internecie w oparciu o infrastrukturę techniczną Wykonawcy.
- 3. Przechowywanie danych na serwerach umieszczonych na terenie Europejskiego Obszar Gospodarczego (EOG).
- 4. Udostępnienie kopii zapasowej oprogramowania oraz danych wprowadzonych przez Zamawiającego na żądanie Zamawiającego.
- 5. Dostarczany system konferencyjny musi pochodzić z polskiego kanału dystrybucji oraz posiadać gwarancję realizowaną na rynku polskim przez oficjalnego dystrybutora.

Załącznik nr.1 – scenariusz badania próbki **Lp. Scenariusz**  A. Zarzadzanie sesją/posiedzeniem Rady

A.1. Zaprezentować funkcjonalność polegającą na zbudowaniu automatycznie porządku obrad dla posiedzenia poprzez zaimportowanie pliku w formacie docx. Czynność wykonuje użytkownik posiadający uprawnienia Pracownika Biura Rady (PBR). Posiedzenie powinno być widoczne tylko dla Pracowników Biura Rady. Należy zalogować się do systemu jako Radny 1 (RAD1) i zweryfikować czy posiada dostęp do danych utworzonych przez PBR. RAD1 nie powinien widzieć danych.

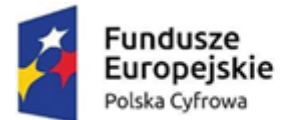

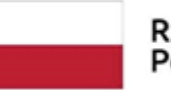

Rzeczpospolita<br>Polska

Unia Europejska 

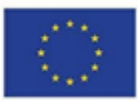

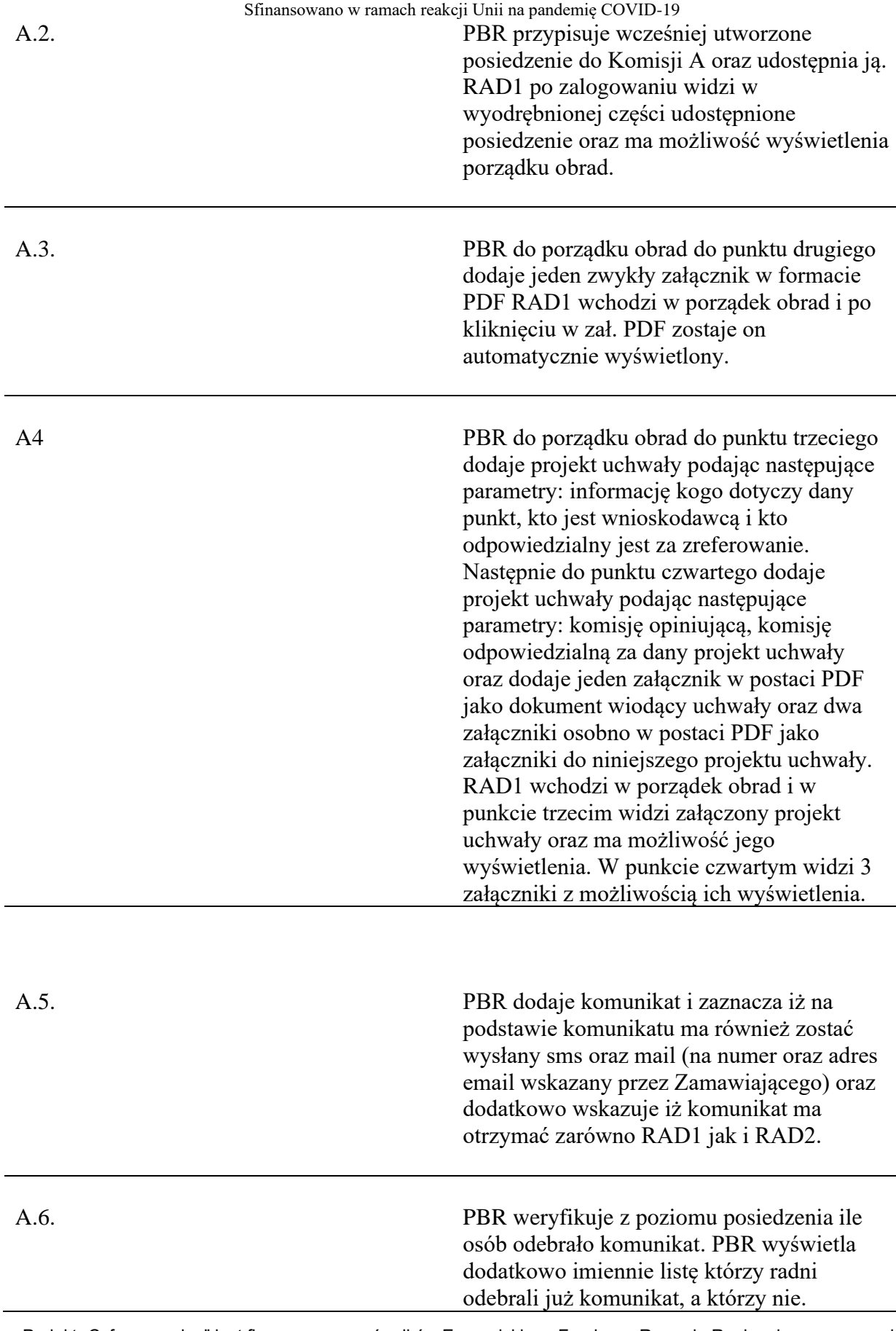

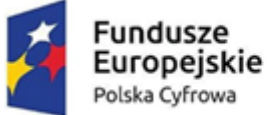

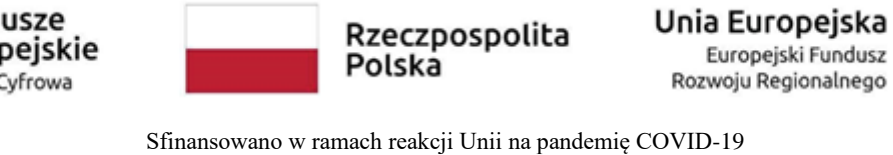

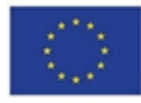

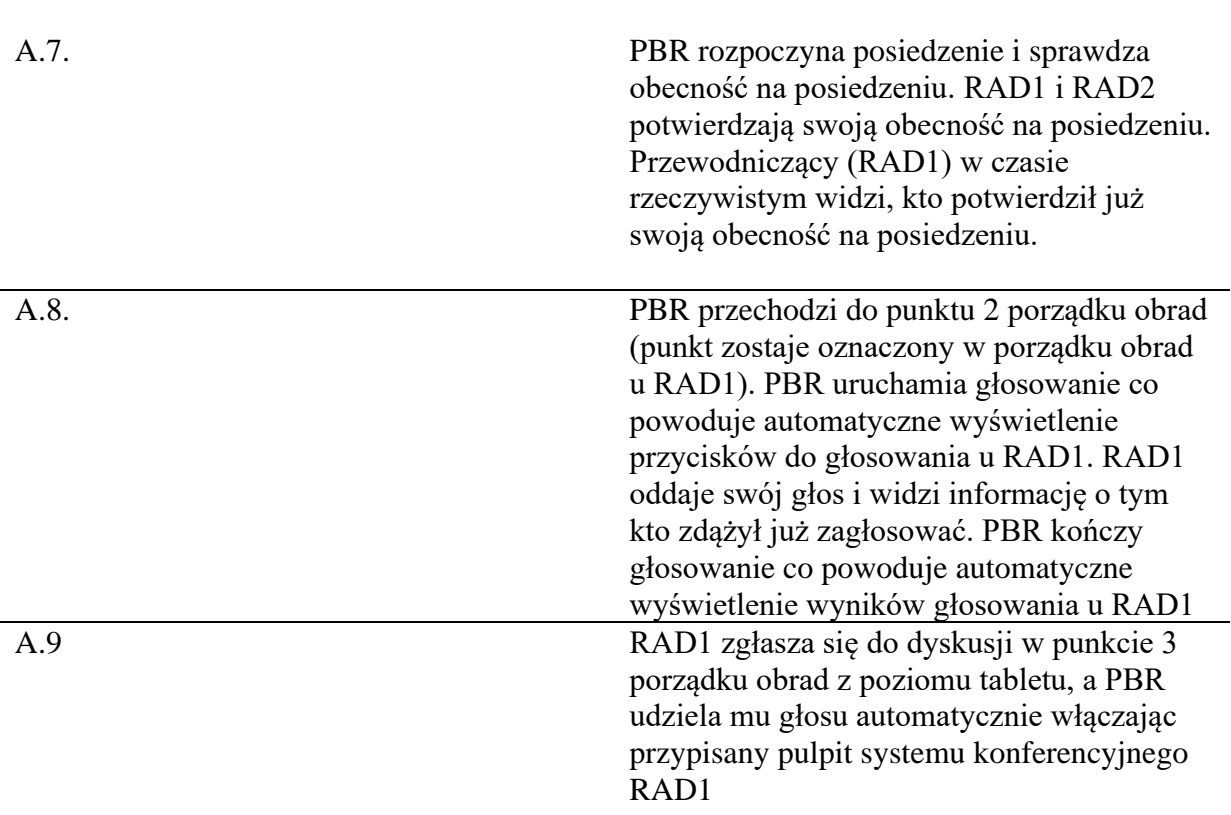